2025/03/14 09:50 1/1 vdesk

## **Virtual Desktops**

From:

https://howto.cs.uchicago.edu/ - How do I?

Permanent link:

https://howto.cs.uchicago.edu/techstaff:vdesk?rev=1585151180

Last update: 2020/03/25 10:46

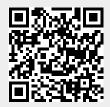